# StorURL Portable Crack Download

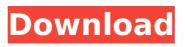

#### StorURL Portable Crack Activation Key Free Download For PC

Import bookmarks from installed web browsers Export the database as HTML Bookmarks can be loaded from an existing CSV file as well, or manually added by providing the URL. HTML export can be triggered for a single item or the entire database, with a built-in stylesheet editor to customize the view. In addition, you can enable a floating desktop gadget which provides quick access to bookmarks which are opened in the default web browser on selection. Comments No Comments Write your comment Name: Email: Your review: You will get an email from us when your post is published, and you can then validate your rating and leave other feedback on the post as you wish. Your email will not be published if you do not wish it to be. Allow JavaScript Your browser currently has JavaScript turned off. For the best possible experience, please turn it back on at least here, or at StorURL Portable For Windows 10 Crack StorURL Portable Download With Full Crack is a portable app which can help you stay on track with your bookmarks. It's a multi-platform app that can be used on Windows, Mac and Linux. Thanks to this, you can easily export your bookmarks as an HTML file and import them into any other computer with StorURL Portable installed. The app also lets you save your favorite sites in a single database, manage different websites with categories, and access all the data in a natural way. The StorURL team has kindly shared this app with us, and we've had the chance to test it thoroughly on both the Windows platform and the Mac one. This is why we're not only giving it our best advice and ratings for each of these platforms but we also think you'll love this free app! How to import bookmarks from browsers Make sure that StorURL Portable is installed on both the PC you're importing bookmarks from and the computer you're going to create the database on. Bookmarks can be exported to an HTML file. The location is at C:\Users\UserName\AppData\Roaming\StorURL\Database. To export, rightclick on the Database folder and select Export as HTML. The location of this file is now at

C:\Users\UserName\AppData\Roaming\StorURL\Bookmarks.html. The file can also be saved as an HTML file. Start the

### StorURL Portable Crack+ Registration Code

StorURL is a portable application that can store all your bookmarks inside one or multiple bookmarks folders. You can also export the data contained in the database as a HTML file and copy it to other computers to keep all your bookmarks organized in one place. Key Features: • Import bookmarks from different browsers: Default options include Google Chrome, Firefox and Opera, while other browsers can be added if they are found on the target computer. • Exports saved bookmarks as HTML: Export of bookmarks is done in three modes, with everything or only the items in a folder. You can also export the entire database. •Bookmark: Gather favorite and reference sites or bookmark web pages or any other URL to save and access them later with one click. •Web search: Search all saved URLs with a built-in search engine, and when you find a site that you think is valuable, simply save it. •Reminder: The application is equipped with an improved reminder tool that allows you to create a reminder for a URL after the site is saved. This can either be done on the fly or automatically. •Export bookmarks as CSV file: Export your entire bookmarks database as a CSV file that can be used to work with other programs. •Customized: Apply a specific name, directory, date and time to your items. Create a category for your bookmarks on your own. •Add, edit and delete shortcuts: Rename or delete existing shortcuts without the need to go through menus. • Portable: Features search and password protection. Off-the-Record Messaging (OTR) is a mechanism in

instant messaging and Voice over Internet Protocol (VOIP) applications used to ensure that the messages that appear on a receiver's "screen" are not viewable and/or can not be recorded. An encryption function may also be added to the OTR process, in a way that should only be decrypted by the receiver. Versions Consumer Software Off-the-Record Messaging (OTR) is a mechanism in instant messaging and Voice over Internet Protocol (VOIP) applications used to ensure that the messages that appear on a receiver's "screen" are not viewable and/or can not be recorded. An encryption function may also be added to the OTR process, in a way that should only be decrypted by the receiver. In consumer software, 1) the screen is cleared when the recipient turns b7e8fdf5c8

## StorURL Portable Download [2022]

StorURL Portable is a portable version of StorURL-Stor. It supports Windows Vista, Windows XP and Windows 7. Xtivo - New Xtivo Video Converter 2.0.9.9 Xtivo Video Converter 2.0.9.9 is a completely new video converter which can help you to convert your video files with the best output quality. The special feature of Xtivo Video Converter is that it can perfectly convert 4K videos to AVCHD videos and MP4 videos. You can just select the output format as you need, then you can enjoy your video as you like. So, if you're looking for a video converter to convert between various formats of 4K videos, Xtivo Video Converter is your perfect choice. Key Features: 1. Convert 4K videos to AVCHD videos/MP4 videos Xtivo Video Converter can perfectly convert 4K videos to AVCHD videos and MP4 videos. It can provide more high-quality videos in smaller file sizes, better resolutions, less noise and much more. 2. Crop the videos to help you to edit With the right video style, Xtivo Video Converter will bring you a wonderful result. It allows you to crop the videos, while also including special effects to add nuance and style to your video. 3. Quickly convert MP4 videos to AVCHD videos with speed up to 100x Xtivo Video Converter is a fast video converter that can convert MP4 videos to AVCHD videos with super speed up to 100x, so you can convert thousands of MP4 videos to MP4 videos in just a few seconds. 4. Support batch conversion With Xtivo Video Converter, you can also batch convert your MP4 videos to AVCHD videos and AVCHD videos to MP4 videos. 5. Built-in video editor allows you to edit videos Xtivo Video Converter also allows you to edit the background music of your videos. The built-in video editor allows you to crop the videos and add stickers to the video. 6. Easy to use and very powerful The interface of Xtivo Video Converter is very simple, allowing you to finish your conversion with ease. It is also very easy to handle, with many functions to help you to quickly complete tasks. 7. Support almost all file formats. Xtivo Video Converter

### What's New in the StorURL Portable?

StorURL Portable features an uncluttered interface, letting you just browse your bookmarks and manage them without any extra fuss. It contains a database of bookmarks, which can be saved to a CSV file. This edition of StorURL comes with a floating desktop gadget, letting you access your bookmarks easily with one click. The HTML rendering engine can be easily altered with a built-in stylesheet editor. Navigation in the web browser can be customized by selecting the native format of bookmarks. A CSV file can be saved as either a.xls or.xlsx file. The compact database can be imported directly into the Dropbox folder. Remember password: Password for user "web2": shelby1234 You can import URLs from installed browsers in the following ways: You can create a new folder for other categories by clicking a button on the navigation bar You can make a bookmark by clicking a button on the navigation bar You can easily delete a bookmark by pressing the X on the toolbar You can manage bookmark categories by using the categories button on the navigation bar You can export the database as HTML by clicking the "HTML" button on the toolbar You can export the database as CSV and XLS by clicking the "CSV" and "XLS" buttons on the toolbar You can export the database as HTML with a custom stylesheet by clicking the "HTML (with CSS)" button on the toolbar You can import bookmarks from browsers installed on your computer with native support for Google Chrome, Mozilla Firefox, Internet Explorer, and Opera You can load URLs in the default web browser by clicking a button on the toolbar You can load URLs in your default web browser by clicking the middle button of the mouse You can import bookmarks from folders by selecting the folders button on the navigation bar You can import URLs from a CSV file by clicking

the "Add URL" button on the toolbar You can import URLs from a file by clicking the "Add URL" button on the toolbar You can import bookmarks into the browser by clicking the "Add bookmark" button on the toolbar You can import bookmarks into the browser by clicking the middle button of the mouse You can import URLs from the database You can import URLs from a CSV file with a Custom Styles

### **System Requirements:**

Linux Mac OS X Windows About the Author: Alexis Adams is the co-host of the Wall St. Wellness Radio Show, the voice of Vega, and a professional listener of The Vega Report. He is a former VP of Retail Marketing for a New York Stock Exchange company that provides payments for online stock trades. After running his own real estate brokerage and consulting business, he became an Independent Trader and Stock Advisor focusing on Technology, Economy, and Economics. A recovering Boston University student, he traded his bachelor �

https://aapanobadi.com/wp-

content/uploads/2022/07/AUMClock For Windows.pdf https://classifieds.cornerecho.com/advert/usb-secure-erase-crack-withkeygen-free-mac-win/ https://instafede.com/gentibus-cd-0-716-crack-free-registration-code-freedownload-win-mac-april-2022/ https://www.greatescapesdirect.com/2022/07/aldi-pos-crack-free-downloadwin-mac-april-2022/ https://giovanimaestri.com/2022/07/04/amp-netmonitor-crack-free-download-<u>x64-2022/</u> https://www.coussinsdeco.com/bytetrainer-crack/ https://www.deltonafl.gov/sites/g/files/vyhlif3011/f/uploads/cw06-01 final prr policy 09-14-2017.pdf https://www.mbca.org/sites/default/files/webform/hamysari386.pdf http://lopati.volasite.com/resources/SMS-Application--Incl-Product-Key.pdf https://bullygirlmagazine.com/advert/dc-painter-pro-crack-free-latest/ http://www.jbdsnet.com/?p=16641 https://boldwasborn.com/fkeys-crack-with-license-code-pc-windows-updated/ http://genivarts.de/?p=27103 https://houstonhousepc.com/basketball-screensaver-crack-freex64-2022-new/ https://www.cameraitacina.com/en/system/files/webform/feedback/marhare7 89.pdf http://sponeres.volasite.com/resources/Simplify-Media--Crack-Product-Kev-For-Windows.pdf https://sagitmymindasset.com/wpcontent/uploads/2022/07/Screen\_Capturer\_Recorder-1.pdf http://teignvalleypedalbashers.co.uk/advert/recovery-forpowerpoint-59-0-crack-download-for-pc

https://www.energiafocus.it/wp-content/uploads/2022/07/peltxyl.pdf https://vivalafocaccia.com/wp-

content/uploads/2022/07/Craft\_Vapors\_Recipe\_Book.pdf